jump to the content

Gentoo.LinuxHowtos.org howtos, tips&tricks and tutorials for gentoo linux

from small one page howto to huge articles all in one place

 Other .linuxhowtos.org sites: www.linuxhowtos.org toolsntoys.linuxhowtos.org

Last additions:

How to make X listen on port 6000 How to make X listen on port 6000 words: 34 views: 57353 userrating: May, 25th 2007: **Words** 496 why adblockers are bad April, 26th 2007: **Words** 77 Website translation planned Apr, 10th. 2007: Words 63 Compile Time Estimator integrated into genlop image:Druckversion / /data/printer.gif (null) . image:pdf icon / /data/pdf.png (null)

You are here:

## **7. Using Named Buffers**

It is possible to copy or delete text from any file to a named buffer, and to keep as many as 26 of those buffers around for convenience. Buffers are created using lower case single letters. Using upper case letter means append to the existing buffer. The command beginning buffer operation is " (double quotation mark). Following it is the name of the buffer and then description of the operation to be performed:

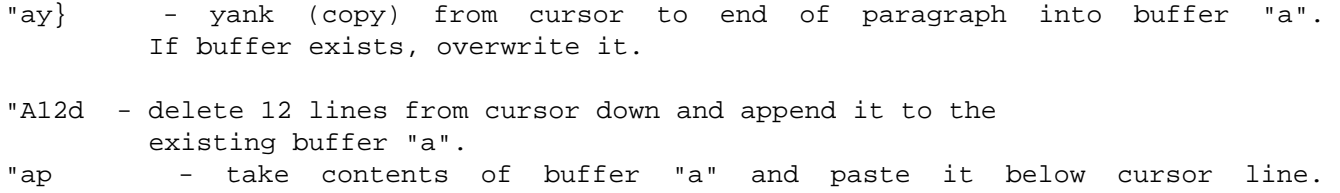

Notice that lower case name for a buffer causes it to be created every time a command is issued.

- /\* The article above and any accompanying files are freely distributable, but please leave this notice and the text intact. \* Home for this document: http://www.infobound.com/vi.html \* Copyright (C) 1994, 1999 Tony Thomas
- \* Contact author through email:tony@infobound.com
- \* Last revision Feb 23, 1999
- \* UNIX is a trademark of X/Open
- \*/

current rating:

image:Support us on Content Nation / /images/cn.png (null) <!-- Other free services

toURL.org Shorten long URLs to short links like http://tourl.org/2

## tourl.org

Reverse DNS lookup Find out which hostname(s) resolve to a given IP or other hostnames for the server www.reversednslookup.org

--> 

.

## **New Packages**

 - as image:rdf newsfeed / /data/rdf.png (null) - as image:rss newsfeed / /data/rss.png (null) - as image:Atom newsfeed / /data/atom.png (null)

image:rdf newsfeed / /data/rdf.png (null)  $\vert$ image:rss newsfeed / /data/rss.png (null) | image:Atom newsfeed / /data/atom.png (null) - Powered by image:LeopardCMS / /data/leopardcms.png (null) - Running on image:Gentoo / /data/gentoo.png (null) - Copyright 2004-2020 Sascha Nitsch Unternehmensberatung GmbH image:Valid XHTML1.1 / /data/xhtml.png (null) : image:Valid CSS / /data/css.png (null) : image:buttonmaker / /data/buttonmaker.png (null) - Level Triple-A Conformance to Web Content Accessibility Guidelines 1.0 - - Copyright and legal notices - Time to create this page: ms <!- image:system status display / /status/output.jpg (null)

-->

bodyloaded();